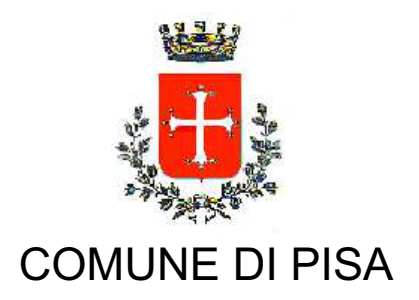

**TIPO ATTO PROVVEDIMENTO SENZA IMPEGNO con FD** 

N. atto DD-14A / 1371

del 14/12/2016

Codice identificativo 1363778

**PROPONENTE** Patrimonio - Sport - Prevenzione - Datore di lavoro

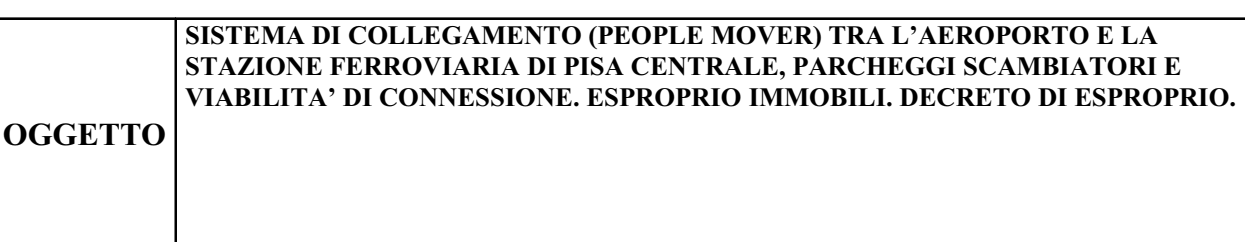

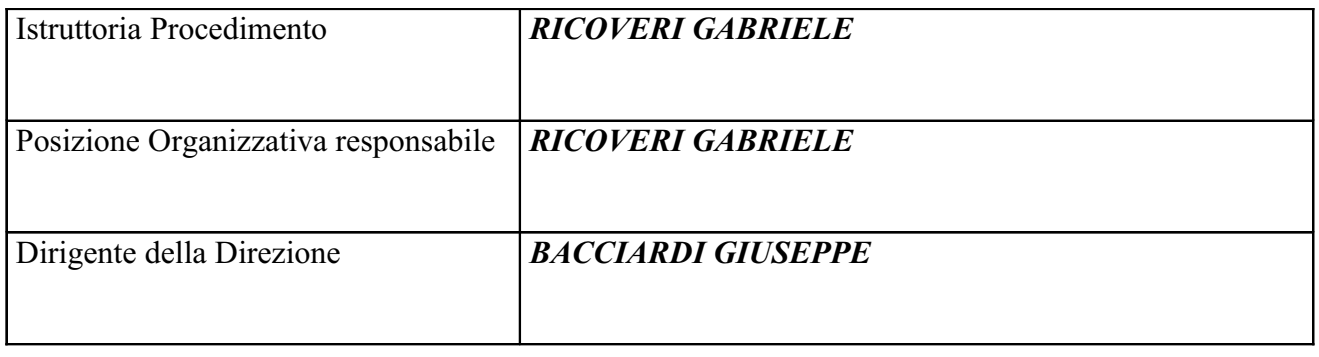

Oggetto: Sistema di collegamento (People Mover) tra l'aeroporto e la stazione ferroviaria di Pisa Centrale, parcheggi scambiatori e viabilità di connessione. Esproprio immobili. Decreto di esproprio.

## **IL FUNZIONARIO RESPONSABILE**

## PREMESSO che:

- con deliberazione del Consiglio Comunale n. 62 del 5 dicembre 2013, immediatamente esecutiva, è stato approvato il progetto definitivo dell'opera pubblica denominata Sistema di collegamento (People Mover) tra l'aeroporto e la stazione ferroviaria di Pisa Centrale, parcheggi scambiatori e viabilità di connessione, nonché dato atto che, in base alle disposizioni dell'articolo 19, comma 2 del decreto del Presidente della Repubblica 8 giugno 2001, n. 327, l'approvazione di detto progetto definitivo costituisce adozione di variante allo strumento urbanistico:

- con la stessa deliberazione si è stabilito di dichiarare l'opera denominata "Sistema di collegamento (People Mover) tra l'aeroporto e la stazione ferroviaria di Pisa Centrale, parcheggi scambiatori e viabilità di connessione" di pubblica utilità, ai sensi e per gli effetti di cui all'articolo 13 del D.P.R. n. 327/2001, nonché di apporre il vincolo preordinato all'esproprio, ai sensi e per gli effetti di cui all'articolo 9 dello stesso D.P.R. n. 327/2001, e dell'articolo 7 della legge regionale 18 febbraio 2005 n. 30, sui beni immobili individuati nel documento "Indagini, sottoservizi ed espropri piano parcellare degli espropri e delle occupazioni temporanee" identificato come D0220C ed allegato alla medesima deliberazione:

- con deliberazione del Consiglio Comunale n.6 del 13 marzo 2014, immediatamente esecutiva, è stata disposta, ai sensi e per gli effetti dell'art.19 del D.P.R. n. 327/2001, l'efficacia della variante allo strumento urbanistico adottata con la citata deliberazione C.C. n. 62 del 5 dicembre 2013 ed il relativo avviso di approvazione è stato pubblicato sul B.U.R.T. in data 26.03.2014;

-con Decreto Dirigenziale DN-19 n.269 del 27.03.2014 sono state determinate in via provvisoria, i sensi degli articoli 22-bis e 49 del D.P.R. n.327/2001, le indennità di espropriazione nonché per occupazione d'urgenza e/o temporanea non preordinata all'esproprio, relative agli immobili interessati dalle opere in oggetto, nonché disposta in favore del Comune di Pisa l'occupazione d'urgenza degli immobili medesimi;

-in esecuzione del citato Decreto DN-19 n.269/2014, sono state eseguite in data 23-24.04.2014 e 23.06.2014 le occupazioni d'urgenza dei beni di proprietà delle Ditte interessate necessari alla realizzazione dei lavori, con contestuale rilevazione dell'effettiva consistenza dei beni stessi;

-con Decreto Dirigenziale DD-14 n.841 del 23.07.2015 si è provveduto alla parziale rideterminazione in via provvisoria delle suddette indennità sulla base delle risultanze dei sopralluoghi e delle osservazioni presentate;

-le indennità come sopra determinate, relative agli immobili meglio descritti nella tabella in allegato 1) al presente Decreto, non sono state accettate dalle rispettive Ditte espropriande e risultano depositate presso il Ministero dell'Economia e delle Finanze – Servizio Cassa DD.PP., come risulta in dettaglio nella medesima tabella, in esecuzione di quanto disposto con Provvedimento DD-14 n. 1242 dell'11.11.2015:

-per la Ditta "Paoli Davide" (N. Piano 26 di cui alla tabella allegato 1) al presente decreto) è stato esperito il procedimento di cui all'art.21 del D.P.R. n.327/2001, ossia la determinazione dell'indennità definitiva di esproprio da parte di una terna peritale, che ha determinato un incremento delle indennità di esproprio e di occupazione per il quale è stata disposta l'integrazione del deposito presso il M.E.F. con Provvedimento DD-14A n.1144 del 7.10.2016;

VISTI i provvedimenti DD-14A n.662 del 3.06.2016 e DD-14A n.669 del 6.06.2016 con i quali viene, tra l'altro, rispettivamente confermato al sottoscritto l'incarico della Posizione Organizzativa "Stime, Espropri e Demanio Marittimo" e conferita delega per la sottoscrizione di provvedimenti e contratti anche a rilevanza esterna;

VISTO il D.P.R. n.327/2001 e sue successive modifiche e integrazioni;

VISTA la Legge Regionale n.30/2005;

**ACCERTATO** di non trovarsi, con riferimento all'assetto di interessi determinato con il presente atto, in condizione di incompatibilità o di conflitto di interessi, neanche potenziale, sulla base della vigente normativa in materia di prevenzione della corruzione e di garanzia della trasparenza, nonchè di agire nel pieno rispetto del codice di comportamento dei dipendenti delle pubbliche amministrazioni;

## **DECRETA**

- è disposta a favore del Comune di Pisa con sede in Pisa, via degli Uffizi n.1, codice fiscale 00341620508 l'espropriazione, ai sensi delle vigenti richiamate normative, degli immobili in dettaglio indicati nella tabella che si allega sub. 1) al presente Decreto per farne sua parte integrante e sostanziale:

- per l'esproprio delle suddette aree sono state corrisposte direttamente o depositate presso il MEF-Ragioneria Territoriale dello Stato di Pisa le somme relative ad indennità di esproprio di terreni e manufatti, nonché le indennità di occupazione temporanea e danni (diminuzione di valore) alla residua proprietà, meglio specificate nella citata tabella in allegato 1);

- gli stati di consistenza ed i verbali di immissione in possesso ai fini dell'esecuzione del presente decreto sono stati redatti in data 23-24.04.2014 e 23.06.2014, ai sensi degli artt.22-bis e 24 del D.P.R. 327/2001;

- il presente decreto costituisce ai sensi dell'art. 23 del DPR 327/2001 titolo per il passaggio del diritto di proprietà, dovrà essere notificato nelle forme previste dall'art.13 della L.R. 30/2005, registrato e trascritto presso la competente Agenzie delle Entrate. Avverso il presente decreto gli interessati potranno presentare eventuale ricorso al Tribunale Amministrativo Regionale o ricorso straordinario al Capo dello Stato, rispettivamente entro 60 e 120 giorni dalla notifica dello stesso;

-di dare atto che non risulta applicabile alle indennità corrisposte o depositate in relazione al presente decreto la ritenuta di cui all'art.35 D.P.R. 327/2001, in quanto trattasi di aree comprese in zone omogenee "E" ed "F" di cui al D.M. 1444/1968, ad eccezione della Ditta "Paoli Davide" (N. Piano 26 di cui alla tabella allegato 1) al presente decreto) per la cui indennità risulta applicabile la suddetta ritenuta, in quanto trattasi di aree comprese in zona omogenea "B" di cui al citato D.M. 1444/1968;

-di pubblicare per estratto il presente provvedimento nel Bollettino Ufficiale della Regione Toscana, come previsto dall'art.23 comma 5 del D.P.R. 327/2001. Entro i 30 giorni successivi alla pubblicazione dell'estratto, possono essere presentate opposizioni da parte di terzi:

-di pubblicare il presente provvedimento in Amministrazione Trasparente, come previsto dall'articolo 23 del decreto legislativo n. 33/2013;

-il presente decreto è esente dall'imposta di bollo ai sensi dell'art.22 della Tabella di cui all'Allegato B) al D.P.R. n.642/1972;

-di dare atto, ai fini dell'applicazione delle imposte di registro, ipotecarie e catastali, che l'indennità di esproprio complessiva corrisposta o depositata in favore degli aventi diritto e specificata in dettaglio nella tabella in allegato 1), è pari ad  $\epsilon$  55.388,56=, che l'indennità complessiva corrisposta o versata per occupazione temporanea delle aree e danni da deprezzamento delle residue proprietà dei soggetti sopra indicati è pari ad  $\epsilon$  72.688,23= e che le aree interessate dall'esproprio hanno specifica destinazione urbanistica correlata all'opera pubblica denominata "People Mover";

-gli espropri oggetto del presente atto sono esenti dall'imposta di bollo, dalla tassa ipotecaria e dai tributi speciali, ai sensi dell'art. 10, comma 3, D.lgs. n. 23/2011, e ss.mm.ii., in quanto tutti assoggettati all'imposta di registro proporzionale di cui all'art. 1, comma 1, della tariffa parte prima allegata al D.P.R. n. 131/1986, come modificata dal D.lgs. da ultimo menzionato.

> **IL FUNZIONARIO** geom. Gabriele Ricoveri

## Allegato 1)

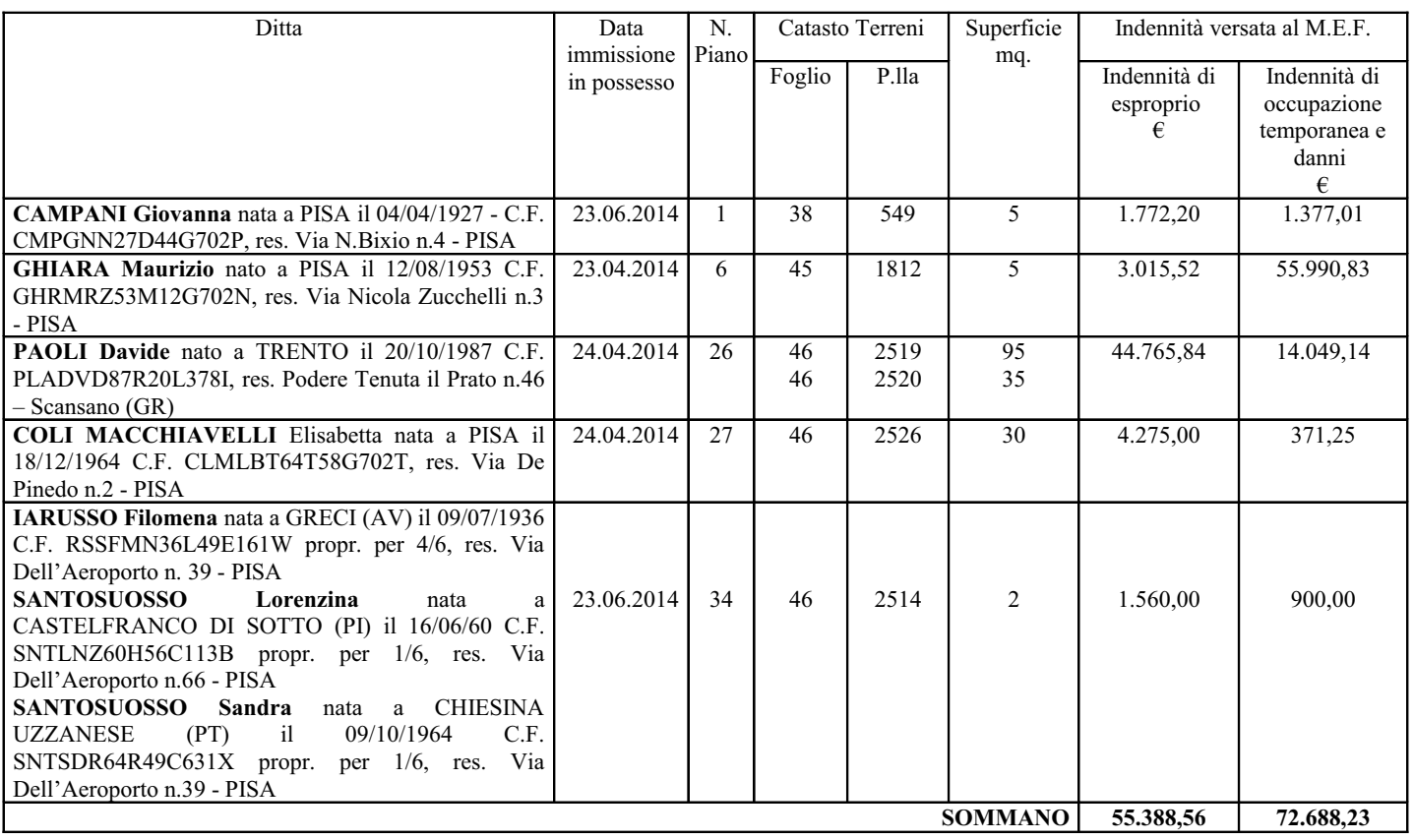

"Documento firmato digitalmente ai sensi e per gli effetti di cui all'articolo 23ter del decreto legislativo n. 82 del 7 marzo 2005 - Codice<br>dell'Amministrazione digitale. Tale documento informatico è memorizzato digitalme